# **Prüfung von Relaisröhren, Kaltkatoden-Thyratrons und Stabis mit Hilfsanode**

Die hier zusammengefassten Röhren haben keine Heizung. Sie sind gasgefüllt.

Die zweipoligen gasgefüllten Röhren fallen zumeist in die Kategorie der Glimmröhren, von denen einige als Stabilisator-Röhren (oder kurz Stabis) bekannt sind. Diese Glimmröhren können im RoeTest in einem besonderen Prüfmodus getestet werden. Sie werden hier also nicht behandelt.

# **Wie funktionieren Relaisröhren**

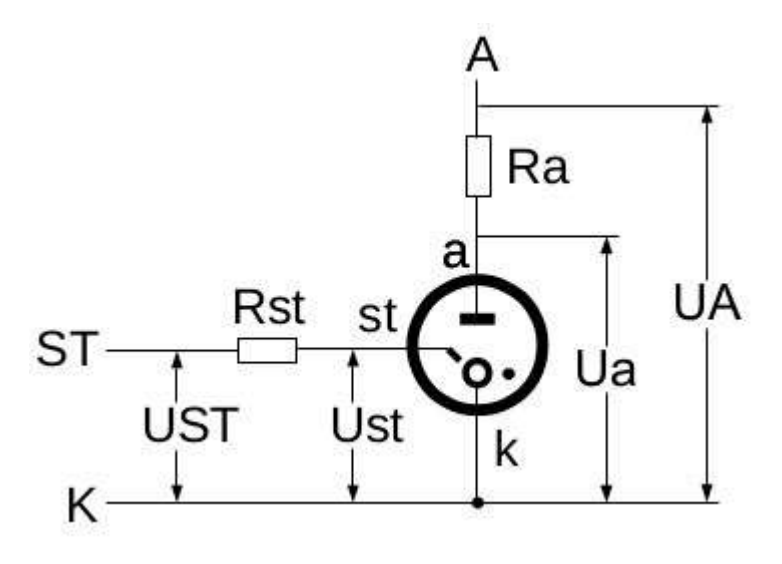

Hier finden Sie gasgefüllte Röhren mit mindestens drei Elektroden. Immer vorhanden sind die **Katode k** und die **Anode a**. Die dritte Elektrode ist meist ein **Starter st**. Einige wenige Röhren haben statt des Starters jedoch ein Gitter. Zusätzliche Elektroden können eine Abschirmungen, eine Hilfsanode, eine Hilfskatode und/oder ein weiterer Starter sein.

Relaisröhren können nur die Zustände "gesperrt" oder "leitend" haben. Der Übergang vom gesperrten in den leitenden Zustand heißt "zünden". Wie bei den Glimmröhren und auch bei den geheizten Thyratrons ist **in die Anodenleitung immer ein** 

**Vorwiderstand Ra** einzubauen, der den Anodenstrom im leitenden Zustand begrenzt. Da bei den Relaisröhren auch der Starter mit einer positiven Spannung betrieben wird, so ist auch **in die Starterleitung immer ein Vorwiderstand Rst** einzusetzen, der den Starterstrom eingrenzt.

Im Folgenden wird die Spannung zwischen dem Anschluss **A** und dem Anschluss **K** als **UA** bezeichnet. Die Spannung **Ua** ist dagegen die Spannung zwischen den Röhrenelektroden **a** und **k**. Wenn die Röhre gesperrt ist, so ist UA=Ua. Wenn die Strecke a-k jedoch leitend ist, so gilt Ua=UA-Ra\*Ia. Gleichermaßen ist **UST** die Spannung zwischen dem Anschluss ST und dem Anschluss K. **Ust** ist dagegen die Spannung zwischen den Röhrenelektroden st und k. Bei gesperrter Strecke st-k ist UST=Ust, bei leitender Strecke st-k gilt Ust=UST-Rst\*Ist.

Wenn man den Starter mit der Katode verbindet, hat man eine normale Glimmröhre vor sich. Die Spannung Ua, bei der die Strecke a-k dann zündet, ist die Zündspannung **Uza**. Diese Spannung Uza sollte im normalen Betrieb nie an der Anode vorkommen, denn ab dieser Spannung ist der Starter ohne Wirkung.

Wenn die Strecke a-k zündet, so kann ein Strom **Ia** fließen. Jedoch ist nicht nur ein Maximalwert **Iamax**, sondern auch ein Minimalwert **Iamin** für jeden Röhrentyp vorgegeben. Mit Strömen unter Iamin sollte die Röhre nicht betrieben werden - sie arbeitet dann nicht mehr stabil.

Die Spannung Ua geht nach dem Zünden - dank des Widerstandes Ra - zurück. Sie wird dann "Brennspannung" **Uba** genannt.

Lassen wir den Anodenanschluss a jetzt offen. Wenn die Strecke st-k zündet, so geht die Spannung dort deutlich zurück auf die Brennspannung, die im Folgenden mit **Ubst** bezeichnet wird. Der Starterstrom **Ist**, der bei gezündeter Strecke st-k fließt, kann sehr gering sein. Er kann bei bestimmten Röhren sogar bei 1µA liegen. Er muss immer durch den Widerstand Rst begrenzt werden. Der Wert von Rst liegt meist bei 1M.

Schließen wir nun die Anode an. Legen wir an A eine Spannung UA, welche höher als die Brennspannung Uba und kleiner als die Zündspannung Uza ist. Wenn nun die Strecke st-k zündet und ein mittlerer Ist fließt, so zündet auch die Strecke a-k. Das geschieht nun auch, wenn Ua<Uza. An der Anode stellt sich die Brennspannung Uba ein.

Sowohl die Strecke a-k als auch die Strecke st-k können nur gesperrt werden, wenn deren beide Brennspannungen deutlich unterschritten werden.

Wie einige Glimmröhren, so können auch manche Kaltkatoden-Thyratron mit Wechselstrom betrieben werden. Das gilt aber nicht für alle. Einige sind sogar so konstruiert, dass sie die Funktion eines Gleichrichters übernehmen können. Genauere Angaben findet man in den Datenblättern.

## **Wie prüft man Relaisröhren im RoeTest**

#### **Bei RoeTest erfolgt die Prüfung immer mit Gleichstrom**.

RoeTest dient bei der Prüfung nur als einstellbare Spannungsquelle und als Fassungsgeber. Man braucht also zwangsläufig eine **Insertbox** (http://www.roehrentest.de/InsertBox.html), mit der für jede Elektrode (außer der Katode oder der Abschirmung) ein Vorwiderstand zwischen Elektrode und Spannungsquelle einzufügen ist. Folglich können Relaisröhren mit RoeTest **nur im Manuellen Modus** geprüft werden.

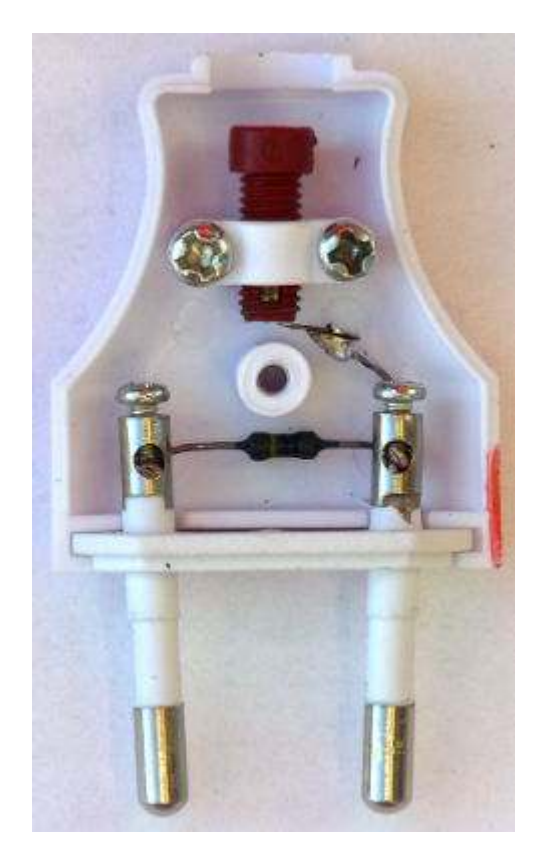

Der Widerstand **Ra** ist meist ein Hochlasttyp. Er muss ja oft 150V bei 40mA, also 6W verkraften. Einen Satz solcher Widerstände hat man meist in einem Widerstandskasten verbaut. Dieser Widerstandskasten wird ja auch zum Prüfen von Stabis benötigt - und zum Aufnehmen dynamischer Kennlinien von Endröhren.

Für **Rst** und auch für die Vorwiderstände vor anderen Elektroden, werden jedoch nur kleine Widerstände von meist 1M benötigt. Dafür lohnt kein Einbau in einem Widerstandskasten.

Ich habe mir deshalb aus Chinesischen 2-poligen Eurosteckern nun **Widerstandsstecker** gebaut. Siehe Bild. Die im Bild rot markierte Seite sollte zum Sockelstift zeigen. Dann kann man über die oben im Stecker liegende 2mm-Buchse die Elektrodenspannung mit einem DVM einfach messen.

Diese Stecker können einfach in die **Insertbox** gesteckt werden.

Die Katode der Röhre liegt beim **RoeTest** immer an Schiene 0 oder Masse - im Bild oben mit K gekennzeichnet.

Die Anode liegt über einen Widerstand Ra an Schiene 2 (300V/250mA) - hier Anschluss A. **RoeTest zeigt UA und Ia an.**

Der Starter liegt über den Widerstand Rst an Schiene 4

(300V/50mA) - hier als Anschluss ST bezeichnet. **RoeTest zeigt UST und Ist an.** Eine Prüfung in Gegenrichtung, d.h. Kathode an Plus und Anode an Minus, ist bei einigen Röhren zwar zulässig. RoeTest ist dafür aber nicht eingerichtet. Man kann ja mit RoeTest auch keine pnp-Transistoren prüfen.

Die Spannungen **Ua** und **Ust** können mit RoeTest nicht gemessen werden. Den aktuellen Wert von Ua kann man mit einem externen Digital-Voltmeter messen. Alternativ kann man Ua berechnen nach der Formel Ua=UA-Ra\*Ia. Den Wert von Ust kann man ebenfalls mit einem externen DVM messen. Dabei ist der Innenwiderstand des DVM zu berücksichtigen.

Zur Prüfung einer Relaisröhre schlage ich folgende Tests vor:

• den **Uza-Test:**

In den Datenblättern ist eine niedrigste Zündspannung Uza für die Strecke a-k angegeben, wenn die Starterspannung Ust=0V ist.

Die Strecke a-k darf unter dieser Spannung Uza noch nicht zünden.

• den **Uzst-Test:**

Bei einer gegebenen Ua (Uba<Ua<Uza) und Ust=0V darf die Röhre noch nicht zünden. Nun erhöht man Ust langsam, bis die Strecke st-k zündet. Sobald die Strecke st-k zündet, muss auch die Strecke a-k zünden.

# **Prüfung einer ER21A**

Diese Röhre wurde gerne in Brennern für Ölheizungen verwendet. Die Röhre hat die Elektroden Katode, Anode, Starter. Sie hat zusätzlich einen Anschluss für den Wandableiter, eine innere Abschirmung, welche nicht angeschlossen werden muss. Bei der Prüfung mit RoeTest bleibt sie offen. (Siehe Röhrenart "Thyratron cold cath.": S liegt an KEINER Schiene.)

Im Fenster des **Manuellen Modus** befindet sich rechts oben ein **Infofeld**. Dort ist angegeben: *Uza-Test: UA<=366V; UST=0V; Ra=24k/10W; Rst=1M; no ignition Uzst-Test: UA=250V; UST>=120V; Ra=3.6k/6W; Rst=1M; find ignition Uza=450V(366-593); Ia=6-40mA; Uba=111V(106-115); Uzst=140V(124-162); Ist=200µA(150-500)* 

Die Angaben haben folgende Bedeutung:

• **Uza-Test**: Man setzt Ust über Rst (1M) auf 0V. Als Ra ist ein Wert von etwa 24k/10W zu verwenden (Ra=(Uzamax-Ubamin)/(Iamax/2)). Der Ohmwert darf auch höher sein. Die Strecke a-k darf bei der niedrigsten angegebenen Zündspannung (bei der ER21A 366V), noch nicht zünden.

Man erhöht Ua langsam auf 300V. Dann schaltet man auf den 600V-Bereich um. Nun erhöht man Ua weiter bis auf etwa 366V. Die Röhre darf vorher nicht zünden. Eine weitere Erhöhung bis zum Zünden der Strecke a-k ist nicht erforderlich.

• **Uzst-Test**: Ua stellt man auf 250V ein. Das ist die mindeste Anoden-Speisespannung. Als Ra ist ein Wert von etwa 3.6k/6W (oder höherer Ohm-Wert) zu verwenden. (Ra=(250-Ubamin)/Iamax) Man setzt Ust auf einen Wert unterhalb der niedrigsten Zündspannung Uzst - bei der ER21A beispielsweise 120V oder auch 0V. Rst ist 1M.

Man erhöht nun Ust langsam. Die Strecke st-k der ER21A muss frühestens bei einer Ust von 124V, spätestens bei 162V zünden.

Die Strecke a-k muss zünden, wenn die Strecke st-k zündet. Ua muss danach zwischen 106V und 115V liegen. Liegt Ua immer noch bei 250V, so hat die Strecke a-k nicht gezündet. Röhren, die nicht zünden oder bei denen die maximale Zündspannung Uzst (bei der ER21A 162V) überschritten wird, sind als defekt zu kennzeichnen.

- Die Zündspannung Uza der Strecke a-k liegt normalerweise bei 450V. Sie darf aber zwischen 366V und 593V schwanken.
- Im gezündeten Zustand darf der Anodenstrom Ia zwischen 6mA (Iamin) und 40mA (Iamax) liegen.
- Die Brennspannung Uba der Strecke a-k beträgt im Mittel 111V. Sie darf zwischen 106V und 115V schwanken.
- Die Zündspannung Uzst der Strecke st-k liegt normalerweise bei 140V. Sie darf aber zwischen 124V und 162V schwanken.
- Im gezündeten Zustand darf der Starterstrom Ist zwischen 150µA und 500µA liegen. Im Mittel liegt er bei 200µA.

Man erkennt, dass die angegebenen **Werte sehr stark streuen**. Das gilt für fast alle gasgefüllten Röhren.

### **Einstellungen in RoeTest.dbf**

Für einen Neueintrag orientiert man sich an einem schon bestehenden Eintrag. Als Röhrenart nimmt man "Thyratron cold cath.". Die Heizart ist "keine". Der Sockelstift für den Starter hat den Eintrag ST1. Hat eine Röhre zwei Starter, so legt man mit diesem **zweiten Starter** ein **System 2** an.

Das Feld "Bemerkungen zur Röhre" enthält die Prüfdaten der Röhre. Leider ist dieses Feld etwas klein. Die hier gemachten Angaben zum Infofeld sind dort deshalb verkürzt.

Im Reiter für **typische Werte** werden die Initialisierungswerte für den Manuellen Modus eingestellt. Man kann in das Feld UA/L die Spannung eintragen, die beim Uzst-Test für die Spannung UA benützt wird - bei der ER21A sind das 250V. Der Wert muss unter der minimalen Uza liegen, jedoch über der Brennspannung Uba.

In das Feld für UG2/An/Stn gibt man den Wert 0V ein. Dieser Wert wird für den Uza-Test am Anfang so benötigt.

Im Reiter für **Grenzwerte** trägt man in das Feld für UA die höchste Zündspannung Uza der Strecke a-k

ein - bei der ER21A 593V.

In das Feld UG2 kommt die höchste Zündspannung Ust für die Strecke st-k - bei der ER21A 162V. Für IK gibt man Iamax der Strecke a-k ein - bei der ER21A sind das 40mA.

In den beiden folgenden Bildern hat die ER21A schon gezündet. Ra=4,5k. Ust=90V. Uba=108V.

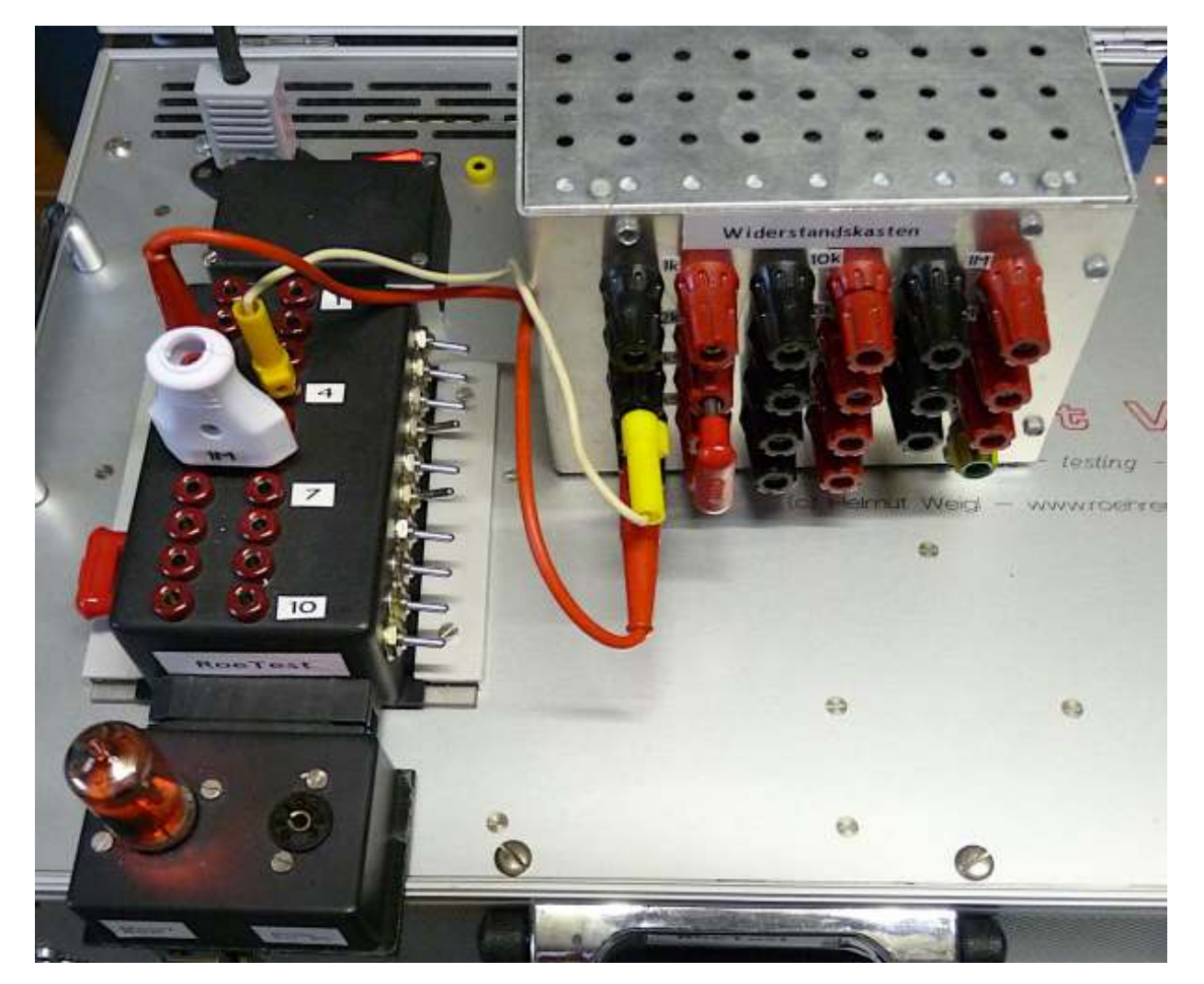

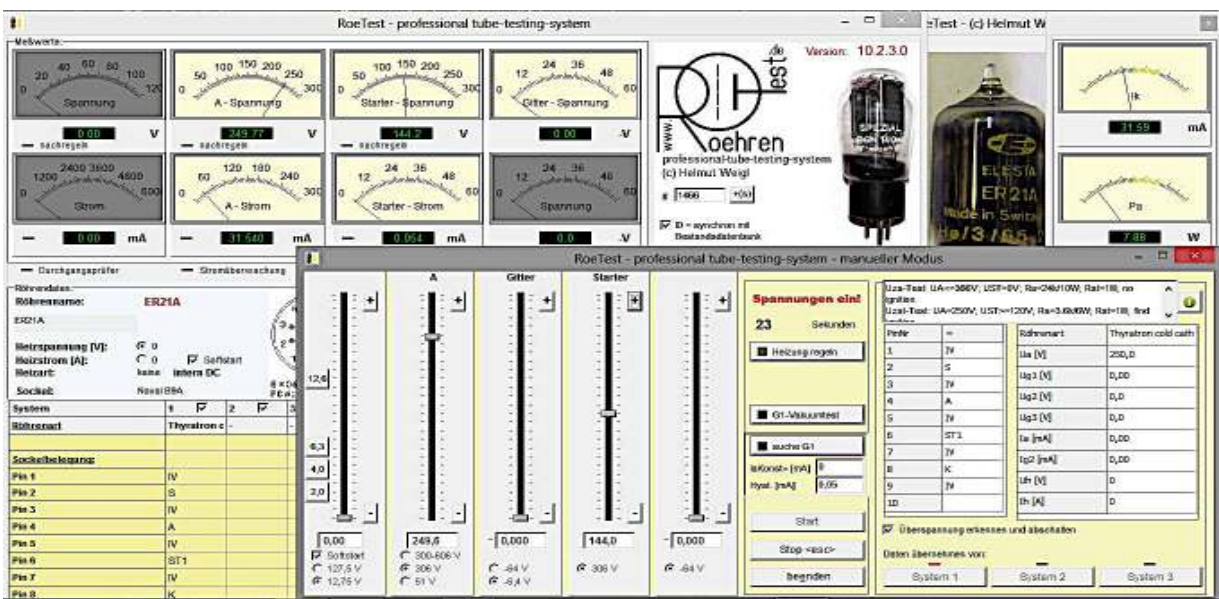

## **Prüfung einer GT21**

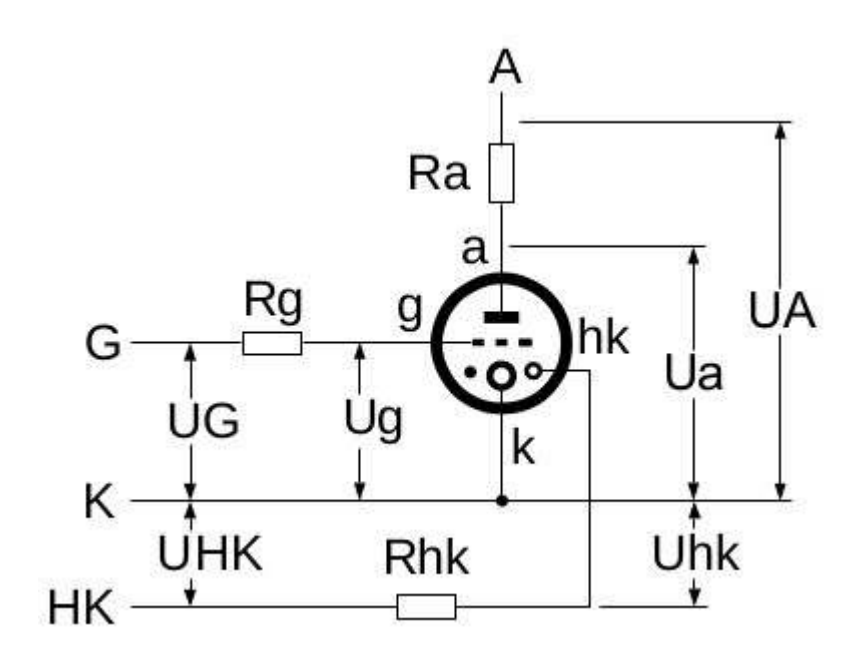

Die Röhre GT21 ist ein Kaltkatoden-Thyratron. Sie hat keinen Starter, dafür aber ein Gitter. Sie wird über das Gitter gezündet. Schon eine geringe Gitterspannung von -0.5V reicht dafür aus. Die Röhre kann so auch durch

Transistorschaltungen gesteuert werden.

Um diese niedrigen Steuerspannungen zu erreichen, wird eine Hilfskatode hk benötigt, die mit einer gegen die Katode hohen negativen Spannung Uhk versorgt werden muss.

Die wichtigste Voraussetzung, dass die Röhre überhaupt funktioniert, ist eine gezündete Strecke hk-k. Über einen

Widerstand Rhk von etwa 1M wird die Strecke versorgt. An die Anschlüsse K und HK legt man eine Spannung UHK von -250V (<-180V, der maximalen Zündspannung der Strecke hk-k); + an K, - an HK. Der Strom Ihk liegt zwischen -100µA und -250µA.

RoeTest liefert keine derartig hohe negative Spannung. Hier muss also eine **externe Spannungsquelle** bereit gestellt werden. Legen Sie den +-Pol der externen Spannungsquelle über die Insertbox direkt an den Sockelstift k für die Katode; nicht an die Masse des RoeTest.

Die weitere Prüfung ist einfach, denn der Hersteller gibt **zwei Prüfpunkte** an.

Im Fenster des **Manuellen Modus** befindet sich rechts oben ein **Infofeld**. Dort ist angegeben: *Uza-Test: UA<=370V; UHK=-250V; UG=-6V; Ra=15k/8W; Rhk=1M; Rg=220k; no ignition Uzg-Test: UA=250V; UG=-6V..-0.5V; Ra=3.6K/5W; Rhk=1M; Rg=220k; ignition Uza=<450V at Ug=-15V; Ia=10-40mA; Uba=115V; Uzhk>=-180V; Ubhk>=-130V; Ihk=-100..-250µA Ug=-0.5..+50V for ignition; Ug=-6..-80V for blocking*

Die Angaben haben folgende Bedeutung:

• **Uza-Test**: Man setzt Ug über Rg (220k) auf -6V. Als Ra ist ein Wert von etwa 15k/8W zu verwenden (Ra=(Uzamax-Ubamin)/(Iamax/2)). Der Ohmwert darf auch höher sein. Man erhöht Ua langsam auf 300V. Dann schaltet man auf den 600V-Bereich um. Es kann vorkommen, dass die Röhre beim Umschalten jetzt wegen kapazitiver Impulse doch zündet. Öffnen Sie dann einen Ra-Anschluss und stecken ihn gleich wieder ein. Die Röhre bleibt nun gesperrt.

Nun erhöht man Ua weiter bis auf etwa 370V. Die Röhre darf vorher nicht zünden.

- **Uzg-Test**: Ua stellt man auf 250V ein. Als Ra ist ein Wert von etwa 3.6k/5W (oder höherer Ohm-Wert) zu verwenden (Ra=(250-Ubamin)/Iamax). Man setzt Ug auf -6V. Bei diesem Wert ist die Röhre gesperrt. Rg ist 220k. Man erhöht nun Ug langsam. Die Strecke a-k muss spätestens zünden, wenn Ug bei -0.5V liegt. Ua muss dann bei 115V liegen. Liegt Ua immer noch bei 250V, so hat die Strecke a-k nicht gezündet.
- Die Zündspannung Uza der Strecke a-k erfolgt ab etwa 450V, wenn an Ug -15V liegen.
- Im gezündeten Zustand darf der Anodenstrom Ia zwischen 10mA (Iamin) und 40mA (Iamax) liegen.
- Die Zündspannung Uzhk der Strecke hk-k liegt bei etwa -180V, die Brennspannung bei -130V. Es fließt ein Strom Ihk zwischen -100 und -250µA.
- Die Stecke a-k zündet, wenn Ug zwischen -0.5V und +50V liegt. Sie ist gesperrt, wenn Ug zwischen -6V und -80V liegt.

### **Einstellungen in RoeTest.dbf**

Als Röhrenart nimmt man "Thyratron cold cath.". Die Heizart ist "keine". Der Starter fehlt. Dafür liegt das Gitter bei der Stiftzuordnung an G1.

Die Hilfskatode hk gibt man an A2. Diese Verbindung zum RoeTest wird nur zum Test auf Elektrodenschluss benötigt. Man MUSS danach, beim eigentlichen Test im Manuellen Modus, darauf achten, dass der Stift für hk keine Verbindung zum RoeTest hat. Am Stift für hk liegt nur der Widerstand Rhk, der seinerseits an den negativen Pol der externen Hilfsspannungsquelle liegt. Deren Plus-Pol liegt an Stift k der Fassung.

Das Feld "Bemerkungen zur Röhre" enthält die Prüfdaten der Röhre. Leider ist dieses Feld etwas klein. Die hier gemachten Angaben zum Infofeld sind dort verkürzt.

Im Reiter für **typische Werte** werden die Initialisierungswerte für den Manuellen Modus eingestellt. Man kann in das Feld UA/L die Spannung eintragen, die beim Uzst-Test für die Spannung UA benützt wird - bei der GT21 sind das 250V. Der Wert muss unter der minimalen Uza liegen, jedoch über der Brennspannung Uba.

In das Feld für UG1 gibt man den Wert -6V ein. Dieser Wert wird für den Uza-Test am Anfang so benötigt.

Im Reiter für **Grenzwerte** kann man in das Feld für UA die höchste Zündspannung Uza der Strecke a-k eintragen - bei der GT21 450V. Für IK gibt man Iamax der Strecke a-k ein - bei der GT21 sind das 40mA.

# **Prüfung eines Stabis mit Hilfsanode**

Für Stabis gibt es ein eigenes Programmstück in RoeTest.exe. Wenn der Stabi eine Hilfsanode besitzt, so bleibt sie bei der Prüfung als Stabi offen. Die Funktionsweise ist somit nachvollziehbar. Man kann nun den Teil mit der Hilfsanode auch noch als eigenen Stabi prüfen. Dabei bleibt die Hauptanode offen. Als Vorwiderstand vor der Hilfsanode nimmt man meist 1M. Damit kann man erkennen, ob die Hilfsanode funktioniert.

Dieser Test ist wichtig, wenn man prüfen will, ob der Stabi wirklich eine Hilfsanode hat. Es gibt Röhrentabellen, bei denen für eine bestimmte Röhre eine Hilfsanode im Sockelbild einzeichnet ist, obwohl diese Hilfsanode gar nicht vorhanden ist. Im Zweifelsfall kann das nun überprüft werden (Beispiel Te5 Osram).

Wer es besonders gründlich machen will, kann den Stabi auch noch wie eine Relaisröhre prüfen. Die Hilfsanode wird dann wie der Starter einer Relaisröhre behandelt. Man muss einen entsprechenden Datensatz - eben wie bei einer Relaisröhre anlegen. Die Hilfsanode kommt dann an den Stift, der als ST1 in der Sockelbelegung benannt ist. Siehe weitere Infos oben.

Die Strecke a-k zündet mit eingeschalteter Hilfsanode schon bei einem Ua, das deutlich unterhalb des Uza bei offener Hilfsanode liegt.

**Bitte löschen Sie den bestehenden Eintrag für den Stabi in RoeTest.dbf NICHT.** In der Regel wird ein Stabi mit Hilfsanode auch weiterhin wie ein Stabi geprüft.

Der Test als "Thyratron cold cath." ist nur eine Ergänzung. Legen Sie für diesen Test die Röhre nochmals als Duplikat an, mit einer Namensergänzung, die die verwendete Röhrenart erkennen lässt.

Autor W. Sticht